## SAP ABAP table MRTRSS API POPREL STREAM {RMS-MRTRS: GR Operation-MR Phase with Stream (Appl Layer)}

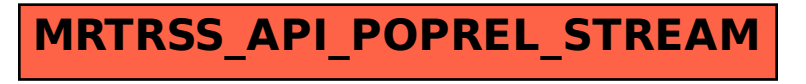